# Package 'lcsm'

February 26, 2023

<span id="page-0-0"></span>Type Package

Title Univariate and Bivariate Latent Change Score Modelling

Date 2023-02-25

Version 0.3.2

Description Helper functions to implement univariate and bivariate latent change score mod-

els in R using the 'lavaan' package.

For details about Latent Change Score Modeling (LCSM) see McAr-

dle (2009) [<doi:10.1146/annurev.psych.60.110707.163612>](https://doi.org/10.1146/annurev.psych.60.110707.163612) and Grimm, An, McArdle, Zonderman and Resnick (2012) [<doi:10.1080/10705511.2012.659627>](https://doi.org/10.1080/10705511.2012.659627).

The package automatically generates 'lavaan' syntax for different model specifications and varying timepoints.

The 'lavaan' syntax generated by this package can be returned and further specifications can be added manually.

Longitudinal plots as well as simplified path diagrams can be created to visualise data and model specifications.

Estimated model parameters and fit statistics can be extracted as data frames.

Data for different univariate and bivariate LCSM can be simulated by specifying esti-

mates for model parameters to explore their effects.

This package combines the strengths of other R packages like 'lavaan', 'broom', and 'sem-Plot' by generating 'lavaan' syntax that helps these packages work together.

**Depends** R  $(>= 3.5.0)$ 

License MIT + file LICENSE

Encoding UTF-8

URL <https://milanwiedemann.github.io/lcsm/>

BugReports <https://github.com/milanwiedemann/lcsm/issues>

# LazyData true

```
Imports lavaan (> = 0.6.2), dplyr (> = 0.7.4), tibble (> = 1.4.2),
      magrittr (>= 1.5), rlang (>= 0.1.6), tidyr (>= 0.8.0), ggplot2
      (>= 2.2.1), broom (>= 0.5.1), semPlot (>= 1.1), stats (>= 1.1)3.5.2), stringr (>= 1.4.0), purrr (>= 0.3.4), cli
```
RoxygenNote 7.2.3

<span id="page-1-0"></span>**Suggests** test that  $(>= 3.0.0)$ , knitr  $(>= 1.22)$ , rmarkdown  $(>= 1.12)$ , shiny ( $> = 1.4.0$ )

VignetteBuilder knitr

Config/testthat/edition 3

NeedsCompilation no

Author Milan Wiedemann [aut, cre] (<<https://orcid.org/0000-0003-1991-282X>>), Graham M Thew [ctb] (<<https://orcid.org/0000-0003-2851-1315>>), Urška Košir [ctb] (<<https://orcid.org/0000-0003-2132-4090>>), Anke Ehlers [ths] (<<https://orcid.org/0000-0002-8742-0192>>), Mental Health Research UK [fnd]

Maintainer Milan Wiedemann <milan.wiedemann@gmail.com>

Repository CRAN

Date/Publication 2023-02-25 23:40:02 UTC

# R topics documented:

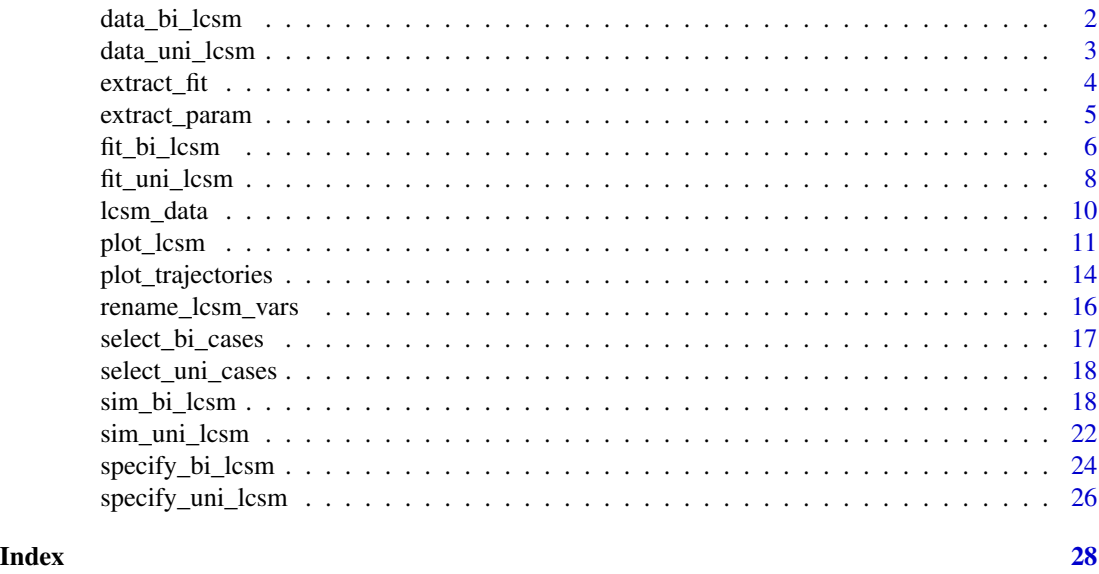

data\_bi\_lcsm *Longitudinal dataset with repeated measures of two constructs*

# Description

Example dataset with repeated measures of two constructs to illustrate how the package works.

#### Usage

data(data\_bi\_lcsm)

# <span id="page-2-0"></span>data\_uni\_lcsm 3

# Format

A longitudinal dataset in wide format:

- id: ID variable, unique identifier for each person
- x1: x value at time point 1
- x2: x value at time point 2
- x3: x value at time point 3
- x4: x value at time point 4
- x5: x value at time point 5
- x6: x value at time point 6
- x7: x value at time point 7
- x8: x value at time point 8
- x9: x value at time point 9
- x10: x value at time point 10
- y1: y value at time point 1
- y2: y value at time point 2
- y3: y value at time point 3
- y4: y value at time point 4
- y5: y value at time point 5
- y6: y value at time point 6
- y7: y value at time point 7
- y8: y value at time point 8
- y9: y value at time point 9
- y10: y value at time point 10

#### Examples

# Load data into global environment data(data\_bi\_lcsm)

data\_uni\_lcsm *Longitudinal dataset with repeated measures of one constructs*

# Description

Example dataset with repeated measures of one constructs to illustrate how the package works.

#### Usage

data(data\_uni\_lcsm)

# <span id="page-3-0"></span>Format

A longitudinal dataset in wide format:

- id: ID variable, unique identifier for each person
- x1: x value at time point 1
- x2: x value at time point 2
- x3: x value at time point 3
- x4: x value at time point 4
- x5: x value at time point 5
- x6: x value at time point 6
- x7: x value at time point 7
- x8: x value at time point 8
- x9: x value at time point 9
- x10: x value at time point 10

# Examples

# Load data into global environment data(data\_uni\_lcsm)

extract\_fit *Extract fit statistics of lavaan objects*

#### Description

Extract fit statistics of lavaan objects

# Usage

extract\_fit(..., details = FALSE)

#### Arguments

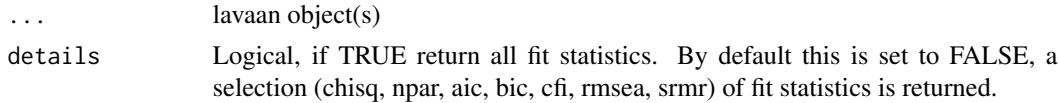

#### Value

This function returns a tibble.

#### References

David Robinson and Alex Hayes (2019). broom: Convert Statistical Analysis Objects into Tidy Tibbles. R package version 0.5.2. <https://CRAN.R-project.org/package=broom/>.

# <span id="page-4-0"></span>extract\_param 5

#### Examples

```
# First create a lavaan object
## Not run:
bi_lcsm_01 <- fit_bi_lcsm(data = data_bi_lcsm,
                          var_x = names(data_bi_lcsm)[2:4],var_y = names(data_bi_lcsm)[12:14],model_x = list(alpha\_constant = TRUE,beta = TRUE,
                                         phi = FALSE),
                          model_y = list(alpha\_constant = TRUE,beta = TRUE,phi = TRUE),
                          coupling = list(delta_lag_xy = TRUE,
                                          xi\_lag_yx = TRUE\lambda# Now extract fit statistics
extract_fit(bi_lcsm_01)
## End(Not run)
```
extract\_param *Extract labelled parameters of lavaan objects*

#### Description

Extract labelled parameters of lavaan objects

#### Usage

```
extract_param(lavaan_object, printp = FALSE)
```
#### Arguments

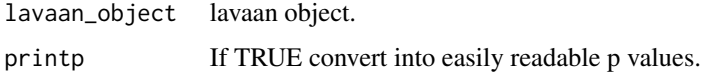

#### Value

This function returns a tibble with labelled parameters.

#### References

David Robinson and Alex Hayes (2019). broom: Convert Statistical Analysis Objects into Tidy Tibbles. R package version 0.5.2. <https://CRAN.R-project.org/package=broom/>

# Examples

```
# First create a lavaan object
bi_lcsm_01 <- fit_bi_lcsm(data = data_bi_lcsm,
                         var_x = names(data_bi_lcsm)[2:4],var_y = names(data_bi_lcsm)[12:14],
                          model_x = list(alpha\_constant = TRUE,beta = TRUE,phi = FALSE),
                          model_y = list(alpha_constant = TRUE,
                                         beta = TRUE,
                                         phi = TRUE),
                          coupling = list(delta_lag_xy = TRUE,
                                          xi\_lag_yx = TRUE)
# Now extract parameter estimates
extract_param(bi_lcsm_01)
```
### fit\_bi\_lcsm *Fit bivariate latent change score models*

# Description

Fit bivariate latent change score models.

#### Usage

```
fit_bi_lcsm(
  data,
  var_x,
  var_y,
 model_x,
 model_y,
  coupling,
  add = NULL,mimic = "Mplus",
 estimator = "MLR",
 missing = "FIML",return_lavaan_syntax = FALSE,
  ...
\mathcal{L}
```
# Arguments

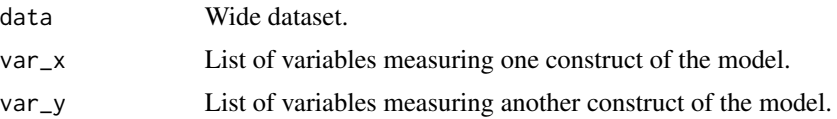

<span id="page-5-0"></span>

<span id="page-6-0"></span>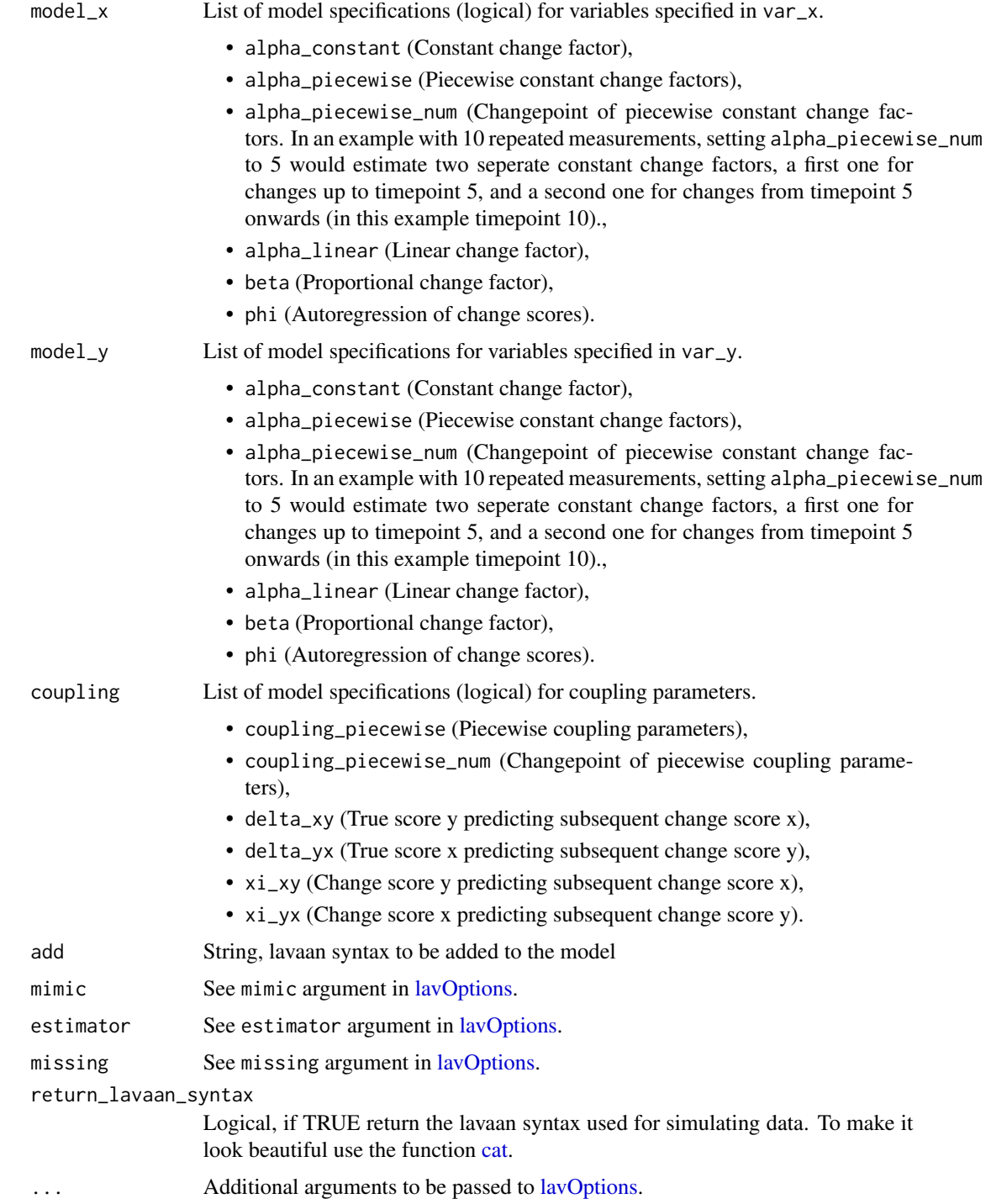

# Value

This function returns a lavaan class object.

#### <span id="page-7-0"></span>References

Ghisletta, P., & McArdle, J. J. (2012). Latent Curve Models and Latent Change Score Models Estimated in R. Structural Equation Modeling: A Multidisciplinary Journal, 19(4), 651–682. [doi:10.1146/annurev.psych.60.110707.163612.](https://doi.org/10.1146/annurev.psych.60.110707.163612)

Grimm, K. J., Ram, N., & Estabrook, R. (2017). Growth Modeling—Structural Equation and Multilevel Modeling Approaches. New York: The Guilford Press.

McArdle, J. J. (2009). Latent variable modeling of differences and changes with longitudinal data. Annual Review of Psychology, 60(1), 577–605. [doi:10.1146/annurev.psych.60.110707.163612.](https://doi.org/10.1146/annurev.psych.60.110707.163612)

Yves Rosseel (2012). lavaan: An R Package for Structural Equation Modeling. Journal of Statistical Software, 48(2), 1-36. [doi:10.18637/jss.v048.i02.](https://doi.org/10.18637/jss.v048.i02)

#### Examples

```
# Fit
```

```
fit_bi_lcsm(data = data_bi_lcsm,
            var_x = names(data_bi_lcsm)[2:4],var_y = names(data_bi_lcsm)[12:14],
            model_x = list(alpha\_constant = TRUE,beta = TRUE,
                            phi = FALSE),
            model_y = list(alpha\_constant = TRUE,beta = TRUE,phi = TRUE),
            coupling = list(delta_lag_xy = TRUE,
                             xi\_lag_yx = TRUE\mathcal{L}
```
fit\_uni\_lcsm *Fit univariate latent change score models*

## Description

Fit univariate latent change score models.

#### Usage

```
fit_uni_lcsm(
  data,
  var,
  model,
  add = NULL,mimic = "Mplus",
 estimator = "MLR",
 missing = "FIML".return_lavaan_syntax = FALSE,
  ...
)
```
# <span id="page-8-0"></span>fit\_uni\_lcsm 9

#### Arguments

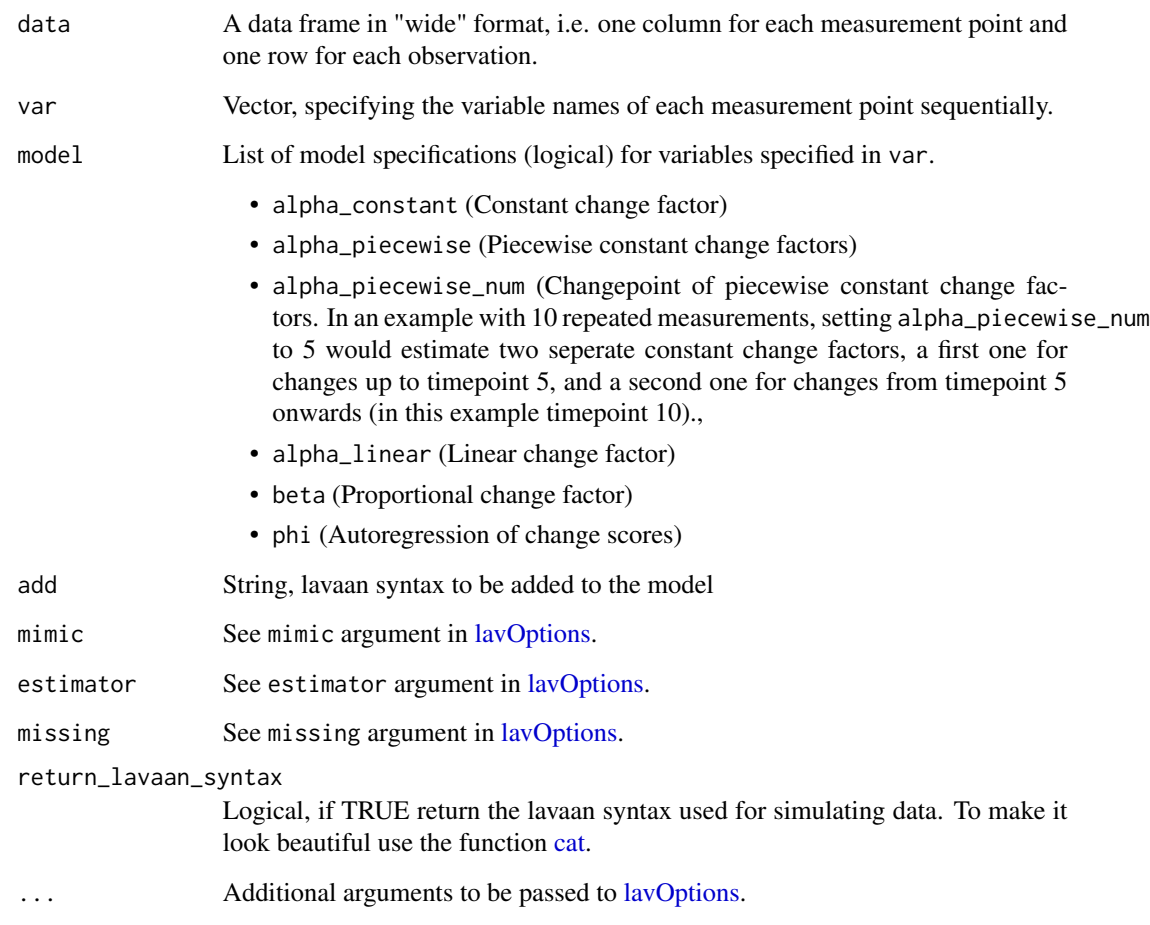

#### Value

This function returns a lavaan class object.

#### References

Ghisletta, P., & McArdle, J. J. (2012). Latent Curve Models and Latent Change Score Models Estimated in R. Structural Equation Modeling: A Multidisciplinary Journal, 19(4), 651–682. [doi:10.1080/10705511.2012.713275.](https://doi.org/10.1080/10705511.2012.713275.)

Grimm, K. J., Ram, N., & Estabrook, R. (2017). Growth Modeling—Structural Equation and Multilevel Modeling Approaches. New York: The Guilford Press.

McArdle, J. J. (2009). Latent variable modeling of differences and changes with longitudinal data. Annual Review of Psychology, 60(1), 577–605. [doi:10.1146/annurev.psych.60.110707.163612.](https://doi.org/10.1146/annurev.psych.60.110707.163612)

Yves Rosseel (2012). lavaan: An R Package for Structural Equation Modeling. Journal of Statistical Software, 48(2), 1-36. [doi:10.18637/jss.v048.i02.](https://doi.org/10.18637/jss.v048.i02)

# Examples

```
# Fit univariate latent change score model
fit_uni_lcsm(data = data_uni_lcsm,
            var = names(data_uni_lcsm)[2:4],
            model = list(alpha_constant = TRUE,
                          beta = FALSE,
                          phi = FALSE))
```
lcsm\_data *Longitudinal dataset with repeated measures of two constructs*

# Description

Example dataset with 5 repeated measures of two constructs to illustrate how the package works.

#### Usage

data(lcsm\_data)

#### Format

A longitudinal dataset in wide format:

- id: ID variable, unique identifier for each person
- x1: x value at time point 1
- x2: x value at time point 2
- x3: x value at time point 3
- x4: x value at time point 4
- x5: x value at time point 5
- y1: y value at time point 1
- y2: y value at time point 2
- y3: y value at time point 3
- y4: y value at time point 4
- y5: y value at time point 5

#### Examples

# Load data into global environment data(lcsm\_data)

<span id="page-9-0"></span>

<span id="page-10-0"></span>plot\_lcsm *Plot simplified path diagram of univariate and bivariate latent change score models*

#### Description

Note that the following three arguments are needed to create a plot (see below for more details):

- lavaan\_object: the lavaan fit object needs to be specified together with a
- lcsm: a string indicating whether the latent change score model is "univariate" or "bivariate", and
- lavaan\_syntax: a separate object with the lavaan syntax as a string

#### Usage

```
plot_lcsm(
  lavaan_object,
  layout = NULL,
  lavaan_syntax = NULL,
  return_layout_from_lavaan_syntax = FALSE,
  lcsm = c("univariate", "bivariate"),
  lcsm_colours = FALSE,
  curve\_covar = 0.5,
  what = "path",
  whatLabels = "est",
  edge. width = 1,node<u></u>
  border.width = 1,
  fixedStyle = 1,
  freeStyle = 1,
  residuals = FALSE,
  label.scale = FALSE,
  sizeMan = 3,
  sizeLat = 5,
  intercepts = FALSE,
  \text{fade} = \text{FALSE},
  nCharNodes = 0,
  nCharEdges = 0,
  edge.label.cex = 0.5,
  ...
```
#### )

#### Arguments

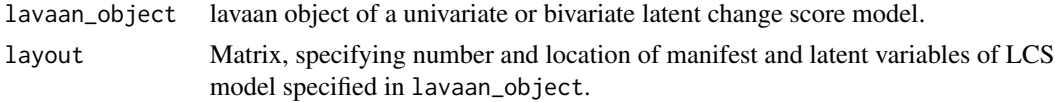

<span id="page-11-0"></span>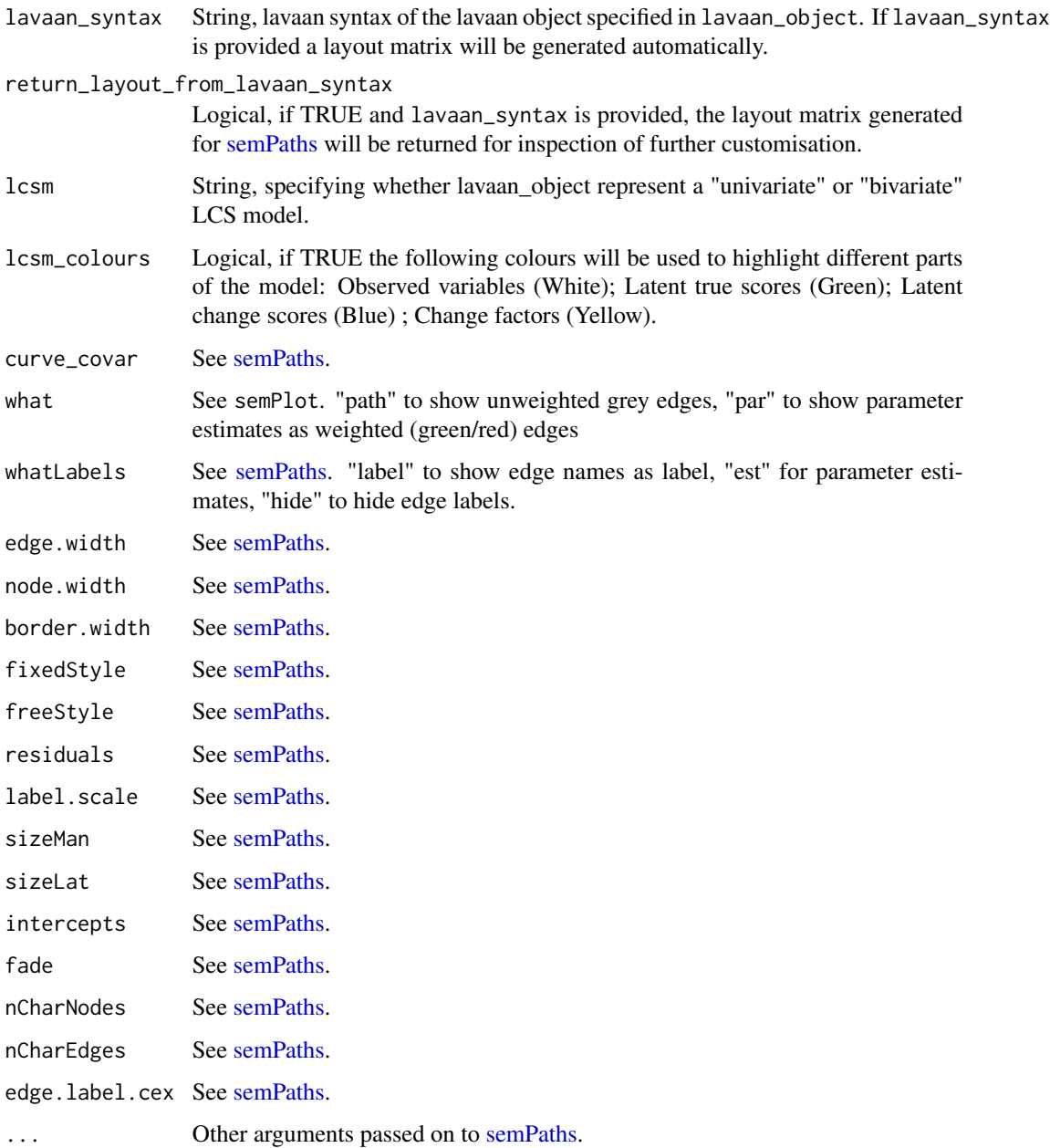

# Value

Plot

# References

Sacha Epskamp (2019). semPlot: Path Diagrams and Visual Analysis of Various SEM Packages' Output. R package version 1.1.1. <https://CRAN.R-project.org/package=semPlot/>

#### plot\_lcsm 13

#### Examples

```
# Simplified plot of univariate lcsm
lavaan_syntax_uni <- fit_uni_lcsm(
  data = data_bi_lcsm,
  var = c("x1", "x2", "x3", "x4", "x5"),
  model = list(alpha_constant = TRUE,
   beta = TRUE,phi = TRUE),
 return_lavaan_syntax = TRUE,
  return_lavaan_syntax_string = TRUE
\lambdalavaan_object_uni <- fit_uni_lcsm(
  data = data_bi_lcsm,
  var = c("x1", "x2", "x3", "x4", "x5"),
 model = list(alpha_constant = TRUE,
   beta = TRUE,phi = TRUE
 )
\lambdaplot_lcsm(
 lavaan_object = lavaan_object_uni,
  what = "cons", whatLabels = "invisible",
  lavaan_syntax = lavaan_syntax_uni,
 lcsm = "univariate"
\lambda## Not run:
# Simplified plot of bivariate lcsm
lavaan_syntax_bi <- fit_bi_lcsm(
  data = data_bi_lcsm,
  var_x = c("x1", "x2", "x3", "x4", "x5"),
  var_y = c("y1", "y2", "y3", "y4", "y5"),
  model_x = list(alpha_constant = TRUE,
   beta = TRUE,phi = TRUE
  ),
  model_y = list(alpha_constant = TRUE,
   beta = TRUE,phi = TRUE),
  coupling = list(
    delta_lag_xy = TRUE,
   delta_lag_yx = TRUE
  ),
  return_lavaan_syntax = TRUE,
  return_lavaan_syntax_string = TRUE
```

```
lavaan_object_bi <- fit_bi_lcsm(
  data = data_bi_lcsm,
  var_x = c("x1", "x2", "x3", "x4", "x5"),
  var_y = c("y1", "y2", "y3", "y4", "y5"),
  model_x = list(alpha_constant = TRUE,
    beta = TRUE,phi = TRUE
  ),
  model_y = list(alpha_constant = TRUE,
    beta = TRUE,phi = TRUE
  ),
  coupling = list(
    delta_lag_xy = TRUE,
    delta_lag_yx = TRUE
  )
\mathcal{L}plot_lcsm(
  lavaan_object = lavaan_object_bi,
  what = "cons", whatLabels = "invisible",
  lavaan_syntax = lavaan_syntax_bi,
  lcsm = "bivariate"
\mathcal{L}## End(Not run)
```
plot\_trajectories *Plot individual trajectories*

#### Description

Plot individual trajectories

# Usage

```
plot_trajectories(
  data,
  id_var,
  var_list,
  line_colour = "blue",
  group_var = NULL,
  point_colour = "black",
  line\_alpha = 0.2,
```
<span id="page-13-0"></span>

 $\mathcal{L}$ 

# <span id="page-14-0"></span>plot\_trajectories 15

```
point_alpha = 0.2,
point_size = 1,
smooth = FALSE,
smooth_method = "loess",
smooth_se = FALSE,
xlab = "X",
ylab = "Y",
scale_x_num = FALSE,
scale_x_num_start = 1,
random_sample_frac = 1,
seed = 1234,
title_n = FALSE,
connect_missing = TRUE
```
# Arguments

)

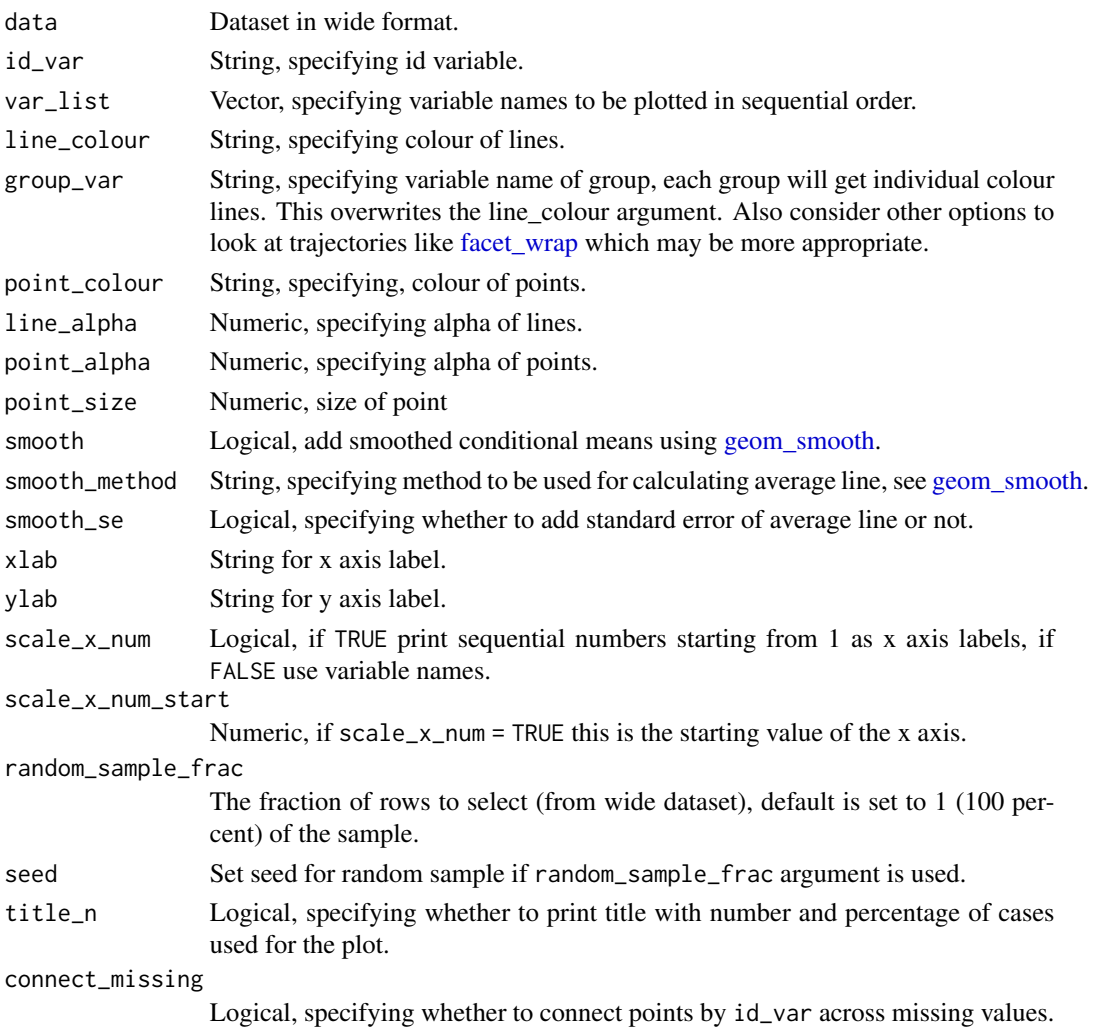

## <span id="page-15-0"></span>Value

ggplot2 object

# Examples

```
# Create plot for construct x
plot_trajectories(data = data_bi_lcsm,
                 id\_var = "id",var_list = c("x1", "x2", "x3", "x4", "x5",
                               "x6", "x7", "x8", "x9", "x10"))
# Create plot for construct y specifying some ather arguments
plot_trajectories(data = data_bi_lcsm,
                  id\_var = "id",var_list = c("y1", "y2", "y3", "y4", "y5",
                               "y6", "y7", "y8", "y9", "y10"),
                  xlab = "Time", ylab = "Y Score",
                  connect_missing = FALSE, random_sample_frac = 0.5)
```
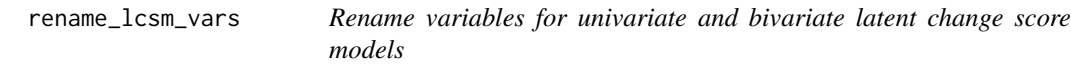

# Description

Rename variables for univariate and bivariate latent change score models

# Usage

```
rename_lcsm_vars(data, var_x, var_y)
```
## Arguments

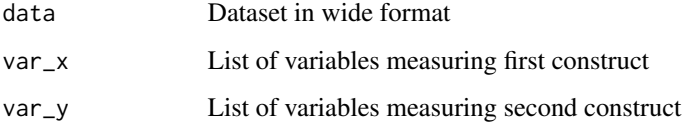

#### Value

Dataset in wide format with renamed variables

# <span id="page-16-0"></span>Description

Select cases based on minimum number of available session scores on two longitudinal measures

# Usage

select\_bi\_cases(data, id\_var, var\_list\_x, var\_list\_y, min\_count\_x, min\_count\_y)

# Arguments

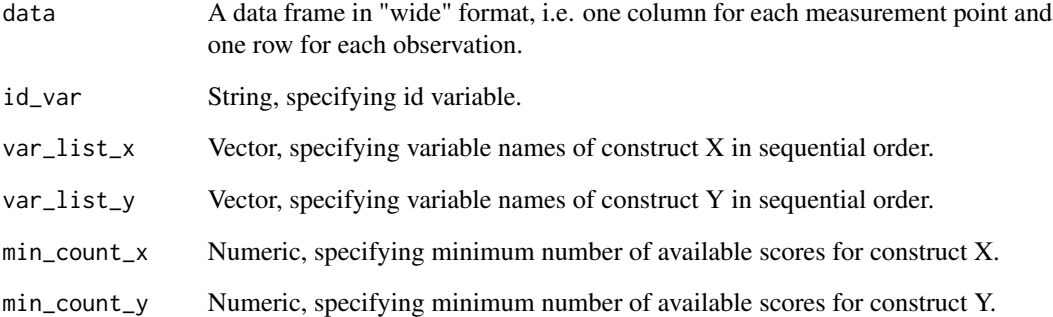

# Value

tibble

# Examples

```
select_bi_cases(data_bi_lcsm,
 id\_var = "id",var_list_x = names(data_bi_lossm)[2:11],var_list_y = names(data_bi_lcsm)[12:21],
 min\_count_x = 7,
 min\_count_y = 7)
```
<span id="page-17-0"></span>

# Description

Select cases based on minimum number of available session scores on one longitudinal measure

# Usage

```
select_uni_cases(data, id_var, var_list, min_count, return_id_only = FALSE)
```
## Arguments

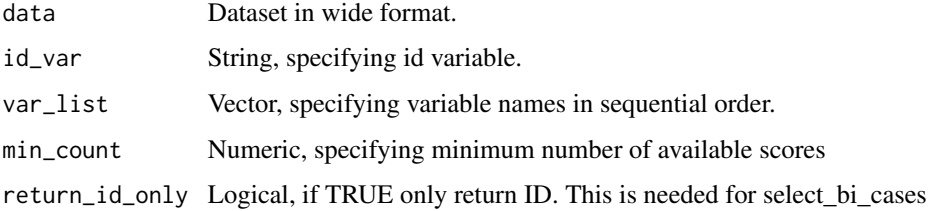

# Value

tibble

# Examples

```
select_uni_cases(data_uni_lcsm,
 id\_var = "id",var_list = names(data_uni_lcsm)[-1],
 min\_count = 7)
```
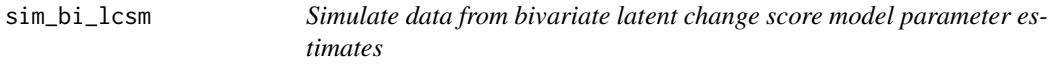

# Description

This function simulate data from bivariate latent change score model parameter estimates using [simulateData.](#page-0-0)

<span id="page-18-0"></span>sim\_bi\_lcsm 19

# Usage

```
sim_bi_lcsm(
 timepoints,
 model_x,
 model_x_param = NULL,
 model_y,
 model_y_param = NULL,
  coupling,
  coupling_param = NULL,
  sample.nobs = 500,
 na_xpct = 0,
 na_ypct = 0,
 seed = NULL,...,
 var_x = "x",var_y = "y",change_letter_x = "g",change\_letter_y = "j",return_lavaan_syntax = FALSE
\mathcal{L}
```
# Arguments

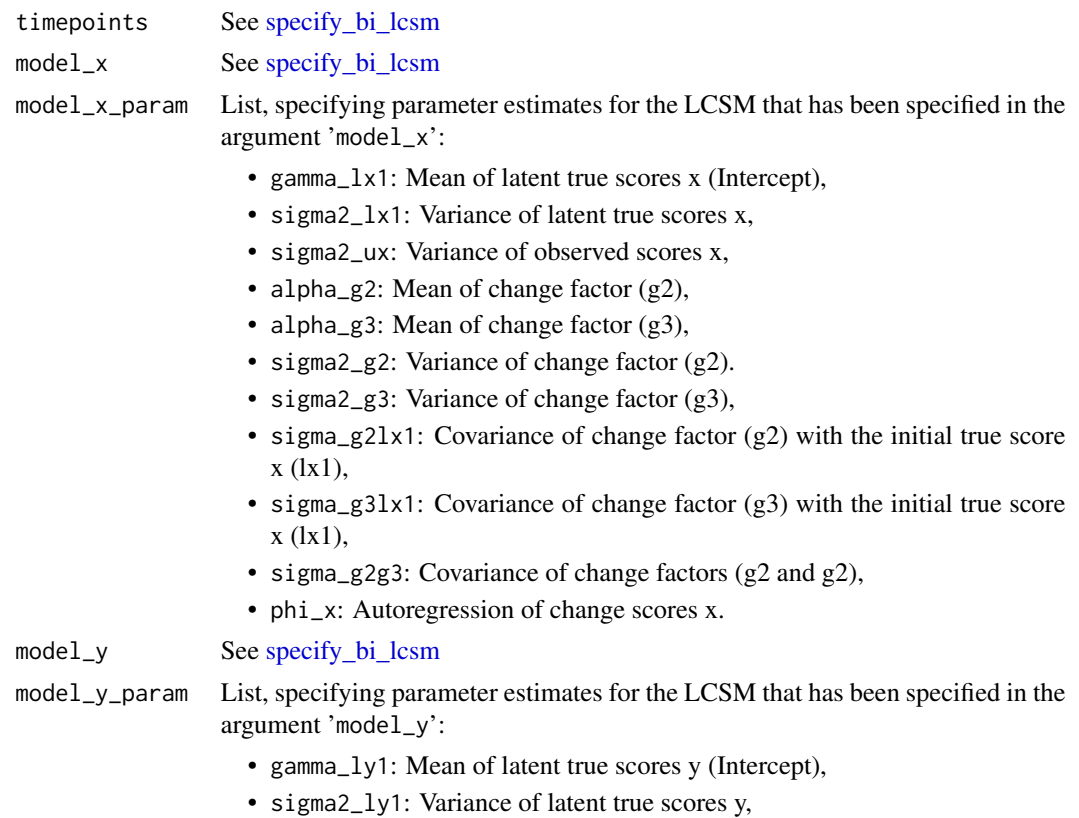

<span id="page-19-0"></span>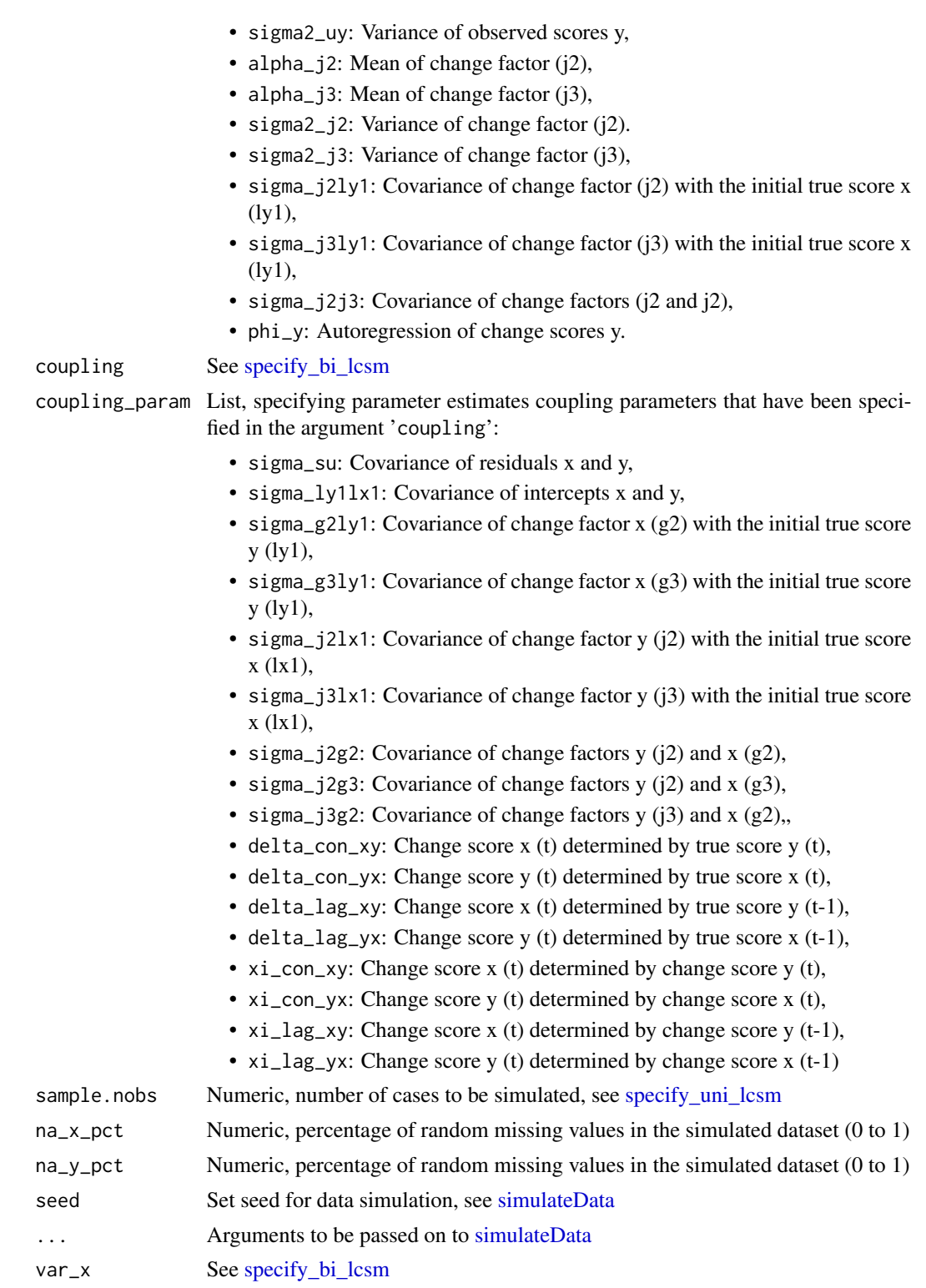

var\_y See [specify\\_bi\\_lcsm](#page-23-1)

#### <span id="page-20-0"></span>sim\_bi\_lcsm 21

change\_letter\_x See [specify\\_bi\\_lcsm](#page-23-1)

change\_letter\_y

See [specify\\_bi\\_lcsm](#page-23-1)

return\_lavaan\_syntax

Logical, if TRUE return the lavaan syntax used for simulating data. To make it look beautiful use the function [cat.](#page-0-0)

#### Value

tibble

#### References

Ghisletta, P., & McArdle, J. J. (2012). Latent Curve Models and Latent Change Score Models Estimated in R. Structural Equation Modeling: A Multidisciplinary Journal, 19(4), 651–682. [doi:10.1080/10705511.2012.713275.](https://doi.org/10.1080/10705511.2012.713275)

Grimm, K. J., Ram, N., & Estabrook, R. (2017). Growth Modeling—Structural Equation and Multilevel Modeling Approaches. New York: The Guilford Press.

Kievit, R. A., Brandmaier, A. M., Ziegler, G., van Harmelen, A.-L., de Mooij, S. M. M., Moutoussis, M., ... Dolan, R. J. (2018). Developmental cognitive neuroscience using latent change score models: A tutorial and applications. Developmental Cognitive Neuroscience, 33, 99–117. [doi:10.1016/](https://doi.org/10.1016/j.dcn.2017.11.007) [j.dcn.2017.11.007.](https://doi.org/10.1016/j.dcn.2017.11.007)

McArdle, J. J. (2009). Latent variable modeling of differences and changes with longitudinal data. Annual Review of Psychology, 60(1), 577–605. [doi:10.1146/annurev.psych.60.110707.163612.](https://doi.org/10.1146/annurev.psych.60.110707.163612)

Yves Rosseel (2012). lavaan: An R Package for Structural Equation Modeling. Journal of Statistical Software, 48(2), 1-36. [doi:10.18637/jss.v048.i02.](https://doi.org/10.18637/jss.v048.i02)

#### Examples

```
# Simulate data from bivariate LCSM parameters
sim_bi_lcsm(timepoints = 12,
           na_xpct = .05na_y_pct = .1,
           model_x = list(alpha\_constant = TRUE, beta = TRUE, phi = FALSE),model_x_param = list(gamma_lx1 = 21,
                                 signal1 \times 1 = .5,
                                 signa2_ux = .2,alpha_g2 = -.4,
                                 sigma2_g2 = .4,
                                 signa_g2lx1 = .2,beta_x = -.1,
           model_y = list(alpha_constant = TRUE, beta = TRUE, phi = TRUE),
           model_y-param = list(gamma-ly1 = 5,
                                 signa2_ly1 = .2,signa2_uy = .2,alpha_j2 = -.2,
                                 signa2_j2 = .1,
                                 signa_j2ly1 = .02,
```

```
beta_y = -.2,
                    phi_y = .1,
coupling = list(delta_lag_xy = TRUE,
               xi\_lag_yx = TRUE),
coupling_param =list(sigma_su = .01,
                    signa_ly1lx1 = .2,signa_g2ly1 = .1,signa_j2lx1 = .1,signa_j2g2 = .01,delta_lag_xy = .13,
                    xi_{lag_yx = .4,
return_lavaan_syntax = FALSE)
```
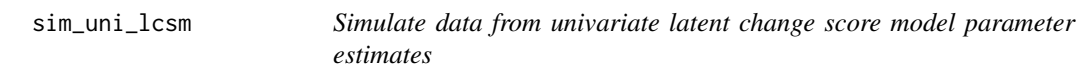

### Description

This function simulate data from univariate latent change score model parameter estimates using [simulateData.](#page-0-0)

#### Usage

```
sim_uni_lcsm(
  timepoints,
 model,
 model_param = NULL,
  var = "x",change_letter = "g",
  sample.nobs = 500,
 na\_pct = 0,
  seed = NULL,
  ...,
  return_lavaan_syntax = FALSE
\mathcal{L}
```
#### Arguments

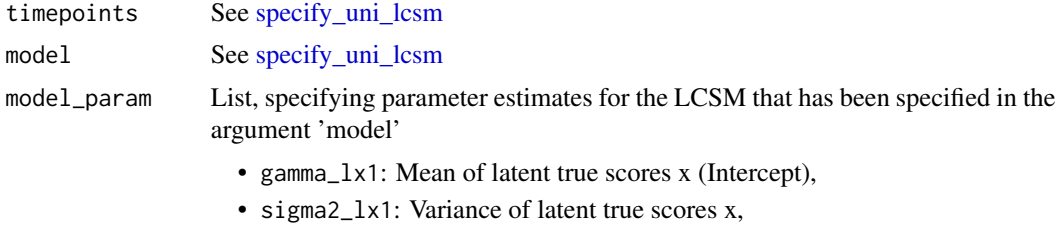

• sigma2\_ux: Variance of observed scores x,

<span id="page-22-0"></span>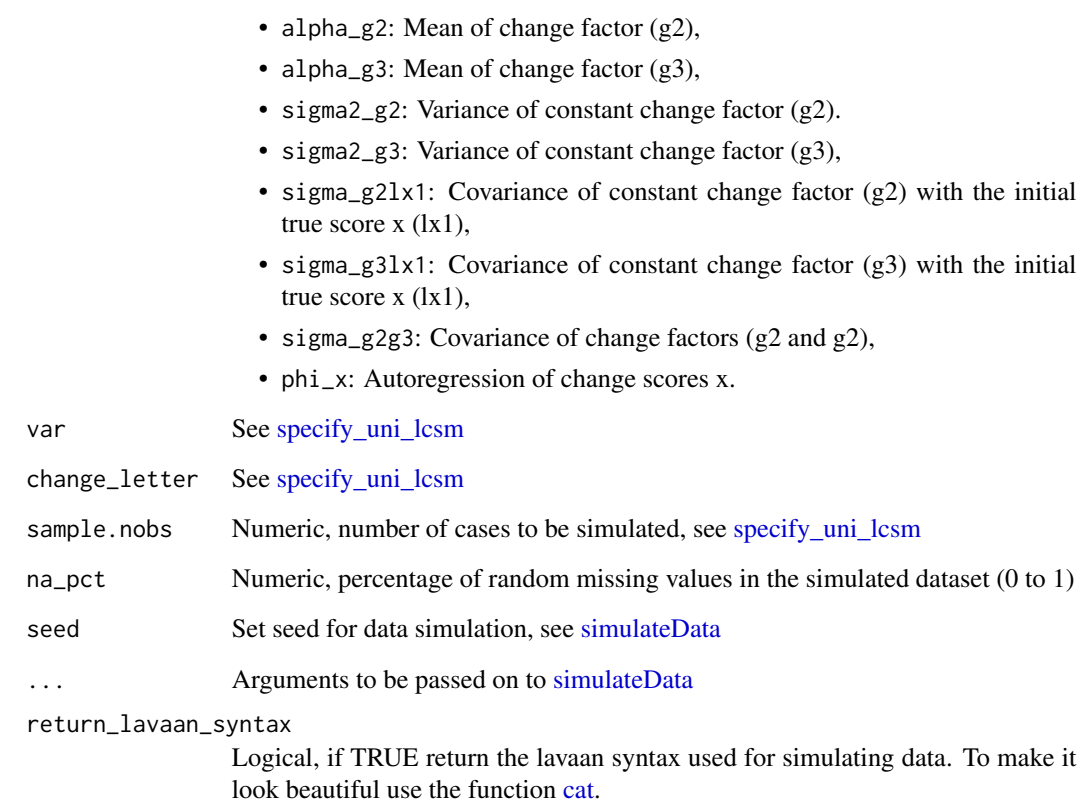

# Value

tibble

# Examples

```
# Simulate data from univariate LCSM parameters
sim_uni_lcsm(timepoints = 10,
            model = list(alpha_constant = TRUE, beta = FALSE, phi = TRUE),
            model\_param = list(gamma_l x1 = 21,signa2_lx1 = 1.5,
                               signa2_ux = .2,alpha_g2 = -.93,
                               signa2_g2 = .1,signa_g2lx1 = .2,phi_x = .2,
            return_lavaan_syntax = FALSE,
            sample.nobs = 1000,
            na_pct = .3)
```
<span id="page-23-1"></span><span id="page-23-0"></span>

# Description

Specify lavaan model for bivariate latent change score models

# Usage

```
specify_bi_lcsm(
 timepoints,
 var_x,
 model_x,
 var_y,
 model_y,
 coupling,
 add = NULL,change_letter_x = "g",change_letter_y = "j")
```
# Arguments

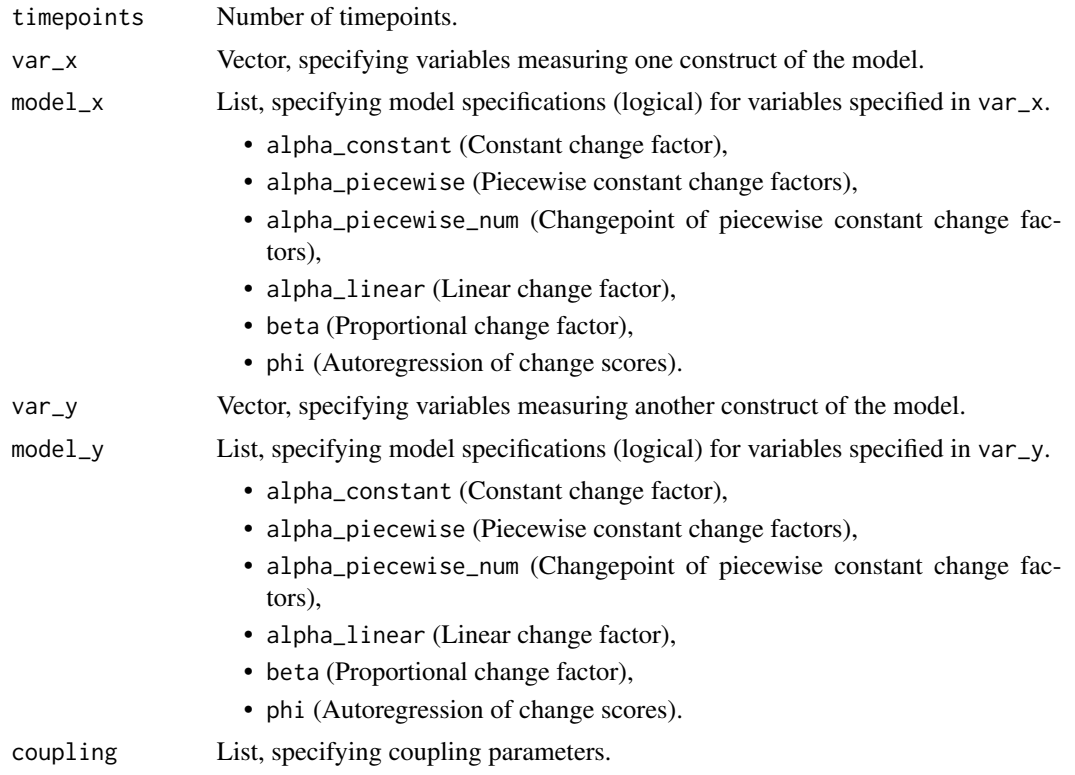

- coupling\_piecewise (Piecewise coupling parameters),
- coupling\_piecewise\_num (Changepoint of piecewise coupling parameters),
- delta\_con\_xy (True score y predicting concurrent change score x),
- delta\_lag\_xy (True score y predicting subsequent change score x),
- delta\_con\_yx (True score x predicting concurrent change score y),
- delta\_lag\_yx (True score x predicting subsequent change score y),
- xi\_con\_xy (Change score y predicting concurrent change score x),
- xi\_lag\_xy (Change score y predicting subsequent change score x),
- xi\_con\_yx (Change score x predicting concurrent change score y),
- xi\_lag\_yx (Change score x predicting subsequent change score y).

add String, lavaan syntax to be added to the model

# change\_letter\_x

String, specifying letter to be used as change factor for construct x in lavaan syntax.

change\_letter\_y

String, specifying letter to be used as change factor for construct y in lavaan syntax.

# Value

Lavaan model syntax including comments.

## References

Ghisletta, P., & McArdle, J. J. (2012). Latent Curve Models and Latent Change Score Models Estimated in R. Structural Equation Modeling: A Multidisciplinary Journal, 19(4), 651–682. [doi:doi.org/10.1080/10705511.2012.713275.](https://doi.org/doi.org/10.1080/10705511.2012.713275)

Grimm, K. J., Ram, N., & Estabrook, R. (2017). Growth Modeling—Structural Equation and Multilevel Modeling Approaches. New York: The Guilford Press.

McArdle, J. J. (2009). Latent variable modeling of differences and changes with longitudinal data. Annual Review of Psychology, 60(1), 577–605. [doi:10.1146/annurev.psych.60.110707.163612.](https://doi.org/10.1146/annurev.psych.60.110707.163612)

Yves Rosseel (2012). lavaan: An R Package for Structural Equation Modeling. Journal of Statistical Software, 48(2), 1-36. [doi:10.18637/jss.v048.i02.](https://doi.org/10.18637/jss.v048.i02)

#### Examples

```
# Specify bivariate LCSM
lavaan_bi_lcsm_01 <- specify_bi_lcsm(timepoints = 10,
                                     var_x = "x",
                                     model_x = list(alpha\_constant = TRUE,beta = TRUE,
                                                    phi = TRUE),
                                     var_v = "v",model_y = list(alpha\_constant = TRUE,beta = TRUE,phi = TRUE),
```

```
coupling = list(delta_lag_xy = TRUE,
               delta_lag_yx = TRUE),
change_letter_x = "g",change_letter_y = "j")
```
<span id="page-25-0"></span># To look at string simply return the object lavaan\_bi\_lcsm\_01

```
# To get a readable output use cat() function
cat(lavaan_bi_lcsm_01)
```
<span id="page-25-1"></span>specify\_uni\_lcsm *Specify lavaan model for univariate latent change score models*

## Description

Specify lavaan model for univariate latent change score models

# Usage

```
specify_uni_lcsm(timepoints, var, model, add = NULL, change_letter = "g")
```
### Arguments

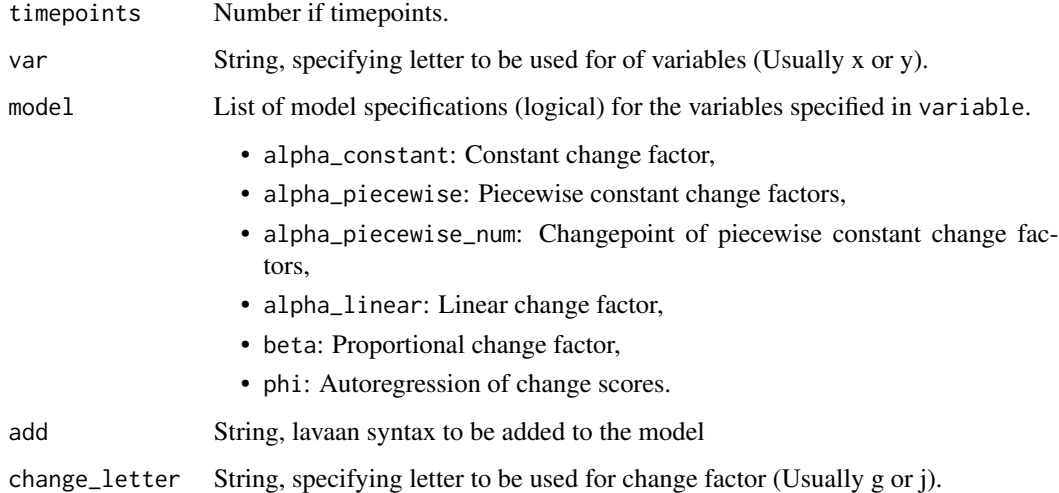

#### Value

Lavaan model syntax including comments.

#### References

Ghisletta, P., & McArdle, J. J. (2012). Latent Curve Models and Latent Change Score Models Estimated in R. Structural Equation Modeling: A Multidisciplinary Journal, 19(4), 651–682. [doi:10.1080/10705511.2012.713275.](https://doi.org/10.1080/10705511.2012.713275)

Grimm, K. J., Ram, N., & Estabrook, R. (2017). Growth Modeling—Structural Equation and Multilevel Modeling Approaches. New York: The Guilford Press.

McArdle, J. J. (2009). Latent variable modeling of differences and changes with longitudinal data. Annual Review of Psychology, 60(1), 577–605. [doi:10.1146/annurev.psych.60.110707.163612.](https://doi.org/10.1146/annurev.psych.60.110707.163612)

Yves Rosseel (2012). lavaan: An R Package for Structural Equation Modeling. Journal of Statistical Software, 48(2), 1-36. [doi:10.18637/jss.v048.i02.](https://doi.org/10.18637/jss.v048.i02)

#### Examples

```
# Specify univariate LCSM
lavaan_uni_lcsm_01 <- specify_uni_lcsm(timepoints = 10,
                                       model = list(alpha_constant = TRUE,
                                                    beta = TRUE,phi = TRUE),
                                       var = "x",change_letter = "g")
```
#' # To look at string simply return the object lavaan\_uni\_lcsm\_01

# To get a readable output use cat() function cat(lavaan\_uni\_lcsm\_01)

# <span id="page-27-0"></span>Index

∗ dataset data\_bi\_lcsm, [2](#page-1-0) data\_uni\_lcsm, [3](#page-2-0) lcsm\_data, [10](#page-9-0) cat, *[7](#page-6-0)*, *[9](#page-8-0)*, *[21](#page-20-0)*, *[23](#page-22-0)* data\_bi\_lcsm, [2](#page-1-0) data\_uni\_lcsm, [3](#page-2-0) extract\_fit, [4](#page-3-0) extract\_param, [5](#page-4-0) facet\_wrap, *[15](#page-14-0)* fit\_bi\_lcsm, [6](#page-5-0) fit\_uni\_lcsm, [8](#page-7-0) geom\_smooth, *[15](#page-14-0)* lavOptions, *[7](#page-6-0)*, *[9](#page-8-0)* lcsm\_data, [10](#page-9-0) plot\_lcsm, [11](#page-10-0) plot\_trajectories, [14](#page-13-0) rename\_lcsm\_vars, [16](#page-15-0) select\_bi\_cases, [17](#page-16-0) select\_uni\_cases, [18](#page-17-0) semPaths, *[12](#page-11-0)* sim\_bi\_lcsm, [18](#page-17-0) sim\_uni\_lcsm, [22](#page-21-0) simulateData, *[18](#page-17-0)*, *[20](#page-19-0)*, *[22,](#page-21-0) [23](#page-22-0)* specify\_bi\_lcsm, *[19](#page-18-0)[–21](#page-20-0)*, [24](#page-23-0) specify\_uni\_lcsm, *[20](#page-19-0)*, *[22,](#page-21-0) [23](#page-22-0)*, [26](#page-25-0)